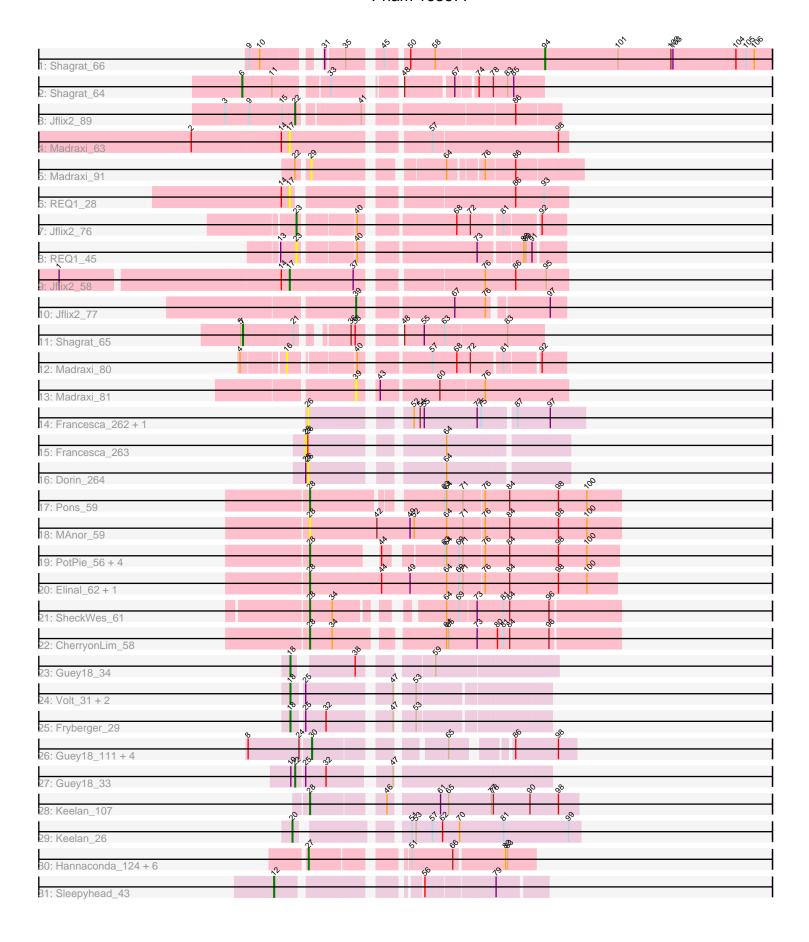

Note: Tracks are now grouped by subcluster and scaled. Switching in subcluster is indicated by changes in track color. Track scale is now set by default to display the region 30 bp upstream of start 1 to 30 bp downstream of the last possible start. If this default region is judged to be packed too tightly with annotated starts, the track will be further scaled to only show that region of the ORF with annotated starts. This action will be indicated by adding "Zoomed" to the title. For starts, yellow indicates the location of called starts comprised solely of Glimmer/GeneMark auto-annotations, green indicates the location of called starts with at least 1 manual gene annotation.

# Pham 163677 Report

This analysis was run 04/28/24 on database version 559.

Pham number 163677 has 49 members, 15 are drafts.

```
Phages represented in each track:
```

- Track 1 : Shagrat 66
- Track 2 : Shagrat\_64
- Track 3 : Jflix2\_89
- Track 4 : Madraxi 63
- Track 5 : Madraxi 91
- Track 6 : REQ1\_28
- Track 7 : Jflix2 76
- Track 8: REQ1 45
- Track 9 : Jflix2\_58
- Track 10 : Jflix2 77
- Track 11: Shagrat 65
- Track 12 : Madraxi 80
- Track 13 : Madraxi 81
- Track 14: Francesca\_262, Dorin\_263
- Track 15 : Francesca 263
- Track 16 : Dorin 264
- Track 17 : Pons\_59
- Track 18 : MAnor 59
- Track 19: PotPie\_56, BigChungus\_57, SummitAcademy\_57, Vine\_60,

# Feastonyeet\_57

- Track 20 : Elinal 62, KayGee 59
- Track 21: SheckWes 61
- Track 22 : CherryonLim 58
- Track 23 : Guey18\_34Track 24 : Volt\_31, Ronaldo\_32, Ziko\_32
- Track 25 : Fryberger 29
- Track 26: Guey18 111, Volt 110, Fryberger 106, Ziko 109, Ronaldo 108
- Track 27 : Guey18\_33
- Track 28 : Keelan 107
- Track 29 : Keelan 26
- Track 30: Hannaconda\_124, Gonephishing\_125, Yeet\_125, Odette\_135, Superphikiman 128, HokkenD 123, Courthouse 126
- Track 31 : Sleepyhead 43

Summary of Final Annotations (See graph section above for start numbers):

The start number called the most often in the published annotations is 28, it was called in 9 of the 34 non-draft genes in the pham.

Genes that call this "Most Annotated" start:

 BigChungus\_57, CherryonLim\_58, Elinal\_62, Feastonyeet\_57, KayGee\_59, Keelan\_107, MAnor\_59, Pons\_59, PotPie\_56, SheckWes\_61, SummitAcademy\_57, Vine\_60,

Genes that have the "Most Annotated" start but do not call it:

•

Genes that do not have the "Most Annotated" start:

Courthouse\_126, Dorin\_263, Dorin\_264, Francesca\_262, Francesca\_263, Fryberger\_106, Fryberger\_29, Gonephishing\_125, Guey18\_111, Guey18\_33, Guey18\_34, Hannaconda\_124, HokkenD\_123, Jflix2\_58, Jflix2\_76, Jflix2\_77, Jflix2\_89, Keelan\_26, Madraxi\_63, Madraxi\_80, Madraxi\_81, Madraxi\_91, Odette\_135, REQ1\_28, REQ1\_45, Ronaldo\_108, Ronaldo\_32, Shagrat\_64, Shagrat\_65, Shagrat\_66, Sleepyhead\_43, Superphikiman\_128, Volt\_110, Volt\_31, Yeet\_125, Ziko\_109, Ziko\_32,

## **Summary by start number:**

#### Start 6:

- Found in 1 of 49 ( 2.0% ) of genes in pham
- Manual Annotations of this start: 1 of 34
- Called 100.0% of time when present
- Phage (with cluster) where this start called: Shagrat\_64 (CF),

#### Start 7:

- Found in 1 of 49 ( 2.0% ) of genes in pham
- Manual Annotations of this start: 1 of 34
- Called 100.0% of time when present
- Phage (with cluster) where this start called: Shagrat\_65 (CF),

#### Start 12:

- Found in 1 of 49 ( 2.0% ) of genes in pham
- Manual Annotations of this start: 1 of 34
- Called 100.0% of time when present
- Phage (with cluster) where this start called: Sleepyhead 43 (singleton),

## Start 16:

- Found in 1 of 49 ( 2.0% ) of genes in pham
- No Manual Annotations of this start.
- Called 100.0% of time when present
- Phage (with cluster) where this start called: Madraxi\_80 (CF),

#### Start 17:

- Found in 3 of 49 (6.1%) of genes in pham
- Manual Annotations of this start: 1 of 34
- Called 100.0% of time when present
- Phage (with cluster) where this start called: Jflix2\_58 (CF), Madraxi\_63 (CF), REQ1\_28 (CF),

#### Start 18:

- Found in 5 of 49 ( 10.2% ) of genes in pham
- Manual Annotations of this start: 5 of 34
- Called 100.0% of time when present
- Phage (with cluster) where this start called: Fryberger\_29 (DP), Guey18\_34 (DP), Ronaldo\_32 (DP), Volt\_31 (DP), Ziko\_32 (DP),

#### Start 20:

- Found in 1 of 49 (2.0%) of genes in pham
- Manual Annotations of this start: 1 of 34
- Called 100.0% of time when present
- Phage (with cluster) where this start called: Keelan\_26 (DP),

## Start 22:

- Found in 3 of 49 (6.1%) of genes in pham
- Manual Annotations of this start: 2 of 34
- Called 66.7% of time when present
- Phage (with cluster) where this start called: Guey18\_33 (DP), Jflix2\_89 (CF),

#### Start 23:

- Found in 2 of 49 (4.1%) of genes in pham
- Manual Annotations of this start: 1 of 34
- Called 100.0% of time when present
- Phage (with cluster) where this start called: Jflix2\_76 (CF), REQ1\_45 (CF),

#### Start 25:

- Found in 7 of 49 (14.3%) of genes in pham
- No Manual Annotations of this start.
- Called 14.3% of time when present
- Phage (with cluster) where this start called: Francesca 263 (CG),

### Start 26:

- Found in 4 of 49 (8.2%) of genes in pham
- No Manual Annotations of this start.
- Called 75.0% of time when present
- Phage (with cluster) where this start called: Dorin\_263 (CG), Dorin\_264 (CG), Francesca\_262 (CG),

#### Start 27:

- Found in 7 of 49 (14.3%) of genes in pham
- Manual Annotations of this start: 5 of 34
- Called 100.0% of time when present
- Phage (with cluster) where this start called: Courthouse\_126 (J), Gonephishing\_125 (J), Hannaconda\_124 (J), HokkenD\_123 (J), Odette\_135 (J), Superphikiman\_128 (J), Yeet\_125 (J),

#### Start 28:

- Found in 12 of 49 (24.5%) of genes in pham
- Manual Annotations of this start: 9 of 34
- Called 100.0% of time when present
- Phage (with cluster) where this start called: BigChungus\_57 (CT), CherryonLim\_58 (CT), Elinal\_62 (CT), Feastonyeet\_57 (CT), KayGee\_59 (CT), Keelan\_107 (DP),

MAnor\_59 (CT), Pons\_59 (CT), PotPie\_56 (CT), SheckWes\_61 (CT), SummitAcademy\_57 (CT), Vine\_60 (CT),

## Start 29:

- Found in 1 of 49 (2.0%) of genes in pham
- No Manual Annotations of this start.
- Called 100.0% of time when present
- Phage (with cluster) where this start called: Madraxi\_91 (CF),

## Start 30:

- Found in 5 of 49 (10.2%) of genes in pham
- Manual Annotations of this start: 5 of 34
- Called 100.0% of time when present
- Phage (with cluster) where this start called: Fryberger\_106 (DP), Guey18\_111 (DP), Ronaldo\_108 (DP), Volt\_110 (DP), Ziko\_109 (DP),

#### Start 39:

- Found in 2 of 49 (4.1%) of genes in pham
- Manual Annotations of this start: 1 of 34
- Called 100.0% of time when present
- Phage (with cluster) where this start called: Jflix2\_77 (CF), Madraxi\_81 (CF),

#### Start 94:

- Found in 1 of 49 (2.0%) of genes in pham
- Manual Annotations of this start: 1 of 34
- Called 100.0% of time when present
- Phage (with cluster) where this start called: Shagrat\_66 (CF),

# **Summary by clusters:**

There are 6 clusters represented in this pham: singleton, J, CG, CF, DP, CT,

Info for manual annotations of cluster CF:

- Start number 6 was manually annotated 1 time for cluster CF.
- •Start number 7 was manually annotated 1 time for cluster CF.
- Start number 17 was manually annotated 1 time for cluster CF.
- •Start number 22 was manually annotated 1 time for cluster CF.
- •Start number 23 was manually annotated 1 time for cluster CF.
- •Start number 39 was manually annotated 1 time for cluster CF.
- Start number 94 was manually annotated 1 time for cluster CF.

Info for manual annotations of cluster CT:

•Start number 28 was manually annotated 8 times for cluster CT.

Info for manual annotations of cluster DP:

- •Start number 18 was manually annotated 5 times for cluster DP.
- •Start number 20 was manually annotated 1 time for cluster DP.
- •Start number 22 was manually annotated 1 time for cluster DP.
- •Start number 28 was manually annotated 1 time for cluster DP.
- •Start number 30 was manually annotated 5 times for cluster DP.

Info for manual annotations of cluster J:

•Start number 27 was manually annotated 5 times for cluster J.

## Gene Information:

Gene: BigChungus\_57 Start: 40681, Stop: 40280, Start Num: 28

Candidate Starts for BigChungus\_57:

(Start: 28 @40681 has 9 MA's), (44, 40603), (63, 40531), (64, 40528), (69, 40510), (71, 40504), (76, 40474), (84, 40441), (98, 40369), (100, 40327),

Gene: CherryonLim\_58 Start: 42157, Stop: 41738, Start Num: 28

Candidate Starts for CherryonLim 58:

(Start: 28 @ 42157 has 9 MA's), (34, 42124), (64, 41986), (65, 41983), (73, 41941), (80, 41914), (81, 41905), (84, 41896), (96, 41839),

Gene: Courthouse 126 Start: 68736, Stop: 69029, Start Num: 27

Candidate Starts for Courthouse 126:

(Start: 27 @68736 has 5 MA's), (51, 68853), (66, 68913), (82, 68985), (83, 68988),

Gene: Dorin\_263 Start: 128550, Stop: 128915, Start Num: 26

Candidate Starts for Dorin 263:

(26, 128550), (52, 128673), (54, 128682), (55, 128688), (73, 128766), (75, 128772), (87, 128817), (97, 128865),

Gene: Dorin\_264 Start: 128893, Stop: 129231, Start Num: 26

Candidate Starts for Dorin 264:

(25, 128890), (26, 128893), (64, 129061),

Gene: Elinal\_62 Start: 41462, Stop: 41016, Start Num: 28

Candidate Starts for Elinal 62:

(Start: 28 @41462 has 9 MA's), (44, 41357), (49, 41315), (64, 41261), (69, 41243), (71, 41237), (76, 41207), (84, 41174), (98, 41102), (100, 41060),

Gene: Feastonyeet 57 Start: 40681, Stop: 40280, Start Num: 28

Candidate Starts for Feastonyeet\_57:

(Start: 28 @40681 has 9 MA's), (44, 40603), (63, 40531), (64, 40528), (69, 40510), (71, 40504), (76, 40474), (84, 40441), (98, 40369), (100, 40327),

Gene: Francesca 262 Start: 129192, Stop: 129557, Start Num: 26

Candidate Starts for Francesca 262:

(26, 129192), (52, 129315), (54, 129324), (55, 129330), (73, 129408), (75, 129414), (87, 129459), (97, 129507),

Gene: Francesca\_263 Start: 129532, Stop: 129873, Start Num: 25

Candidate Starts for Francesca\_263: (25, 129532), (26, 129535), (64, 129703),

Gene: Fryberger 29 Start: 8784, Stop: 8455, Start Num: 18

Candidate Starts for Fryberger 29:

(Start: 18 @8784 has 5 MA's), (25, 8769), (32, 8739), (47, 8658), (53, 8637),

Gene: Fryberger\_106 Start: 52384, Stop: 52698, Start Num: 30

Candidate Starts for Fryberger 106:

(8, 52294), (24, 52369), (Start: 30 @52384 has 5 MA's), (65, 52540), (86, 52609), (98, 52672),

Gene: Gonephishing\_125 Start: 68379, Stop: 68672, Start Num: 27

Candidate Starts for Gonephishing\_125:

(Start: 27 @68379 has 5 MA's), (51, 68496), (66, 68556), (82, 68628), (83, 68631),

Gene: Guey18 34 Start: 9973, Stop: 9644, Start Num: 18

Candidate Starts for Guey18\_34:

(Start: 18 @9973 has 5 MA's), (38, 9898), (59, 9814),

Gene: Guey18\_111 Start: 53707, Stop: 54021, Start Num: 30

Candidate Starts for Guey18\_111:

(8, 53617), (24, 53692), (Start: 30 @53707 has 5 MA's), (65, 53863), (86, 53932), (98, 53995),

Gene: Guey18\_33 Start: 9651, Stop: 9316, Start Num: 22

Candidate Starts for Guey18\_33:

(19, 9657), (Start: 22 @ 9651 has 2 MA's), (25, 9639), (32, 9609), (47, 9531),

Gene: Hannaconda\_124 Start: 69032, Stop: 69325, Start Num: 27

Candidate Starts for Hannaconda 124:

(Start: 27 @69032 has 5 MA's), (51, 69149), (66, 69209), (82, 69281), (83, 69284),

Gene: HokkenD\_123 Start: 71913, Stop: 72206, Start Num: 27

Candidate Starts for HokkenD 123:

(Start: 27 @71913 has 5 MA's), (51, 72030), (66, 72090), (82, 72162), (83, 72165),

Gene: Jflix2 89 Start: 50660, Stop: 51001, Start Num: 22

Candidate Starts for Jflix2 89:

(3, 50558), (9, 50594), (15, 50642), (Start: 22 @50660 has 2 MA's), (41, 50741), (86, 50939),

Gene: Jflix2\_76 Start: 46571, Stop: 46909, Start Num: 23

Candidate Starts for Jflix2 76:

(Start: 23 @46571 has 1 MA's), (40, 46643), (68, 46766), (72, 46784), (81, 46826), (92, 46874),

Gene: Jflix2\_58 Start: 39721, Stop: 40101, Start Num: 17

Candidate Starts for Jflix2\_58:

(1, 39397), (14, 39709), (Start: 17 @ 39721 has 1 MA's), (37, 39814), (76, 39979), (86, 40024), (95, 40069),

Gene: Jflix2\_77 Start: 46906, Stop: 47172, Start Num: 39

Candidate Starts for Jflix2\_77:

(Start: 39 @46906 has 1 MA's), (67, 47026), (76, 47071), (97, 47149),

Gene: KayGee 59 Start: 41462, Stop: 41016, Start Num: 28

Candidate Starts for KayGee\_59:

(Start: 28 @41462 has 9 MA's), (44, 41357), (49, 41315), (64, 41261), (69, 41243), (71, 41237), (76, 41207), (84, 41174), (98, 41102), (100, 41060),

Gene: Keelan 107 Start: 53290, Stop: 53652, Start Num: 28

Candidate Starts for Keelan\_107:

(Start: 28 @53290 has 9 MA's), (46, 53383), (61, 53449), (65, 53461), (77, 53524), (78, 53527), (90, 53581), (98, 53623),

Gene: Keelan\_26 Start: 8252, Stop: 7875, Start Num: 20

Candidate Starts for Keelan 26:

(Start: 20 @8252 has 1 MA's), (51, 8120), (53, 8114), (57, 8090), (62, 8075), (70, 8051), (81, 7988), (99, 7892),

Gene: MAnor\_59 Start: 41593, Stop: 41144, Start Num: 28

Candidate Starts for MAnor 59:

(Start: 28 @41593 has 9 MA's), (42, 41497), (49, 41449), (52, 41443), (64, 41395), (71, 41371), (76, 41341), (84, 41308), (98, 41236), (100, 41194),

Gene: Madraxi 63 Start: 42224, Stop: 42604, Start Num: 17

Candidate Starts for Madraxi 63:

(2, 42083), (14, 42212), (Start: 17 @ 42224 has 1 MA's), (57, 42407), (98, 42590),

Gene: Madraxi\_91 Start: 52826, Stop: 53170, Start Num: 29

Candidate Starts for Madraxi 91:

(Start: 22 @52811 has 2 MA's), (29, 52826), (64, 52988), (76, 53033), (86, 53075),

Gene: Madraxi\_80 Start: 49350, Stop: 49697, Start Num: 16

Candidate Starts for Madraxi 80:

(4, 49296), (16, 49350), (40, 49431), (57, 49518), (68, 49554), (72, 49572), (81, 49614), (92, 49662),

Gene: Madraxi 81 Start: 49694, Stop: 49978, Start Num: 39

Candidate Starts for Madraxi 81:

(Start: 39 @ 49694 has 1 MA's), (43, 49712), (60, 49793), (76, 49856),

Gene: Odette 135 Start: 73830, Stop: 74123, Start Num: 27

Candidate Starts for Odette 135:

(Start: 27 @73830 has 5 MA's), (51, 73947), (66, 74007), (82, 74079), (83, 74082),

Gene: Pons\_59 Start: 41198, Stop: 40776, Start Num: 28

Candidate Starts for Pons 59:

(Start: 28 @41198 has 9 MA's), (63, 41030), (64, 41027), (71, 41003), (76, 40973), (84, 40940), (98, 40868), (100, 40826),

Gene: PotPie\_56 Start: 41716, Stop: 41315, Start Num: 28

Candidate Starts for PotPie\_56:

(Start: 28 @41716 has 9 MA's), (44, 41638), (63, 41566), (64, 41563), (69, 41545), (71, 41539), (76, 41509), (84, 41476), (98, 41404), (100, 41362),

Gene: REQ1\_28 Start: 11269, Stop: 11631, Start Num: 17

Candidate Starts for REQ1\_28:

(14, 11257), (Start: 17 @11269 has 1 MA's), (86, 11554), (93, 11596),

Gene: REQ1\_45 Start: 18020, Stop: 18358, Start Num: 23

Candidate Starts for REQ1\_45:

(13, 17999), (Start: 23 @18020 has 1 MA's), (40, 18092), (73, 18242), (88, 18302), (89, 18305), (91, 18314),

Gene: Ronaldo\_32 Start: 9713, Stop: 9384, Start Num: 18

Candidate Starts for Ronaldo 32:

(Start: 18 @9713 has 5 MA's), (25, 9698), (47, 9587), (53, 9566),

Gene: Ronaldo\_108 Start: 53289, Stop: 53603, Start Num: 30

Candidate Starts for Ronaldo\_108:

(8, 53199), (24, 53274), (Start: 30 @53289 has 5 MA's), (65, 53445), (86, 53514), (98, 53577),

Gene: Shagrat\_66 Start: 40915, Stop: 41250, Start Num: 94

Candidate Starts for Shagrat\_66:

(9, 40549), (10, 40564), (31, 40630), (35, 40654), (45, 40693), (50, 40720), (58, 40756), (Start: 94 @40915 has 1 MA's), (101, 41023), (102, 41101), (103, 41104), (104, 41197), (105, 41212), (106, 41224),

Gene: Shagrat 64 Start: 40165, Stop: 40536, Start Num: 6

Candidate Starts for Shagrat\_64:

(Start: 6 @ 40165 has 1 MA's), (11, 40207), (33, 40276), (48, 40351), (67, 40414), (74, 40441), (78, 40462), (83, 40483), (85, 40492),

Gene: Shagrat\_65 Start: 40539, Stop: 40913, Start Num: 7

Candidate Starts for Shagrat 65:

(5, 40536), (Start: 7 @ 40539 has 1 MA's), (21, 40611), (36, 40662), (38, 40668), (48, 40713), (55, 40740), (63, 40770), (83, 40860),

Gene: SheckWes\_61 Start: 40759, Stop: 40364, Start Num: 28

Candidate Starts for SheckWes\_61:

(Start: 28 @ 40759 has 9 MA's), (34, 40726), (64, 40609), (69, 40591), (73, 40567), (81, 40531), (84, 40522), (96, 40465),

Gene: Sleepyhead\_43 Start: 31028, Stop: 31363, Start Num: 12

Candidate Starts for Sleepyhead 43:

(Start: 12 @31028 has 1 MA's), (56, 31199), (79, 31295),

Gene: SummitAcademy\_57 Start: 40859, Stop: 40458, Start Num: 28

Candidate Starts for SummitAcademy\_57:

(Start: 28 @40859 has 9 MA's), (44, 40781), (63, 40709), (64, 40706), (69, 40688), (71, 40682), (76, 40652), (84, 40619), (98, 40547), (100, 40505),

Gene: Superphikiman\_128 Start: 69018, Stop: 69311, Start Num: 27

Candidate Starts for Superphikiman\_128:

(Start: 27 @69018 has 5 MA's), (51, 69135), (66, 69195), (82, 69267), (83, 69270),

Gene: Vine\_60 Start: 41482, Stop: 41081, Start Num: 28

Candidate Starts for Vine\_60:

(Start: 28 @41482 has 9 MA's), (44, 41404), (63, 41332), (64, 41329), (69, 41311), (71, 41305), (76, 41275), (84, 41242), (98, 41170), (100, 41128),

Gene: Volt 31 Start: 9713, Stop: 9384, Start Num: 18

Candidate Starts for Volt\_31:

(Start: 18 @ 9713 has 5 MA's), (25, 9698), (47, 9587), (53, 9566),

Gene: Volt\_110 Start: 53453, Stop: 53767, Start Num: 30

Candidate Starts for Volt 110:

(8, 53363), (24, 53438), (Start: 30 @53453 has 5 MA's), (65, 53609), (86, 53678), (98, 53741),

Gene: Yeet\_125 Start: 71942, Stop: 72235, Start Num: 27

Candidate Starts for Yeet\_125:

(Start: 27 @71942 has 5 MA's), (51, 72059), (66, 72119), (82, 72191), (83, 72194),

Gene: Ziko\_32 Start: 9653, Stop: 9324, Start Num: 18

Candidate Starts for Ziko\_32:

(Start: 18 @9653 has 5 MA's), (25, 9638), (47, 9527), (53, 9506),

Gene: Ziko\_109 Start: 53295, Stop: 53609, Start Num: 30

Candidate Starts for Ziko\_109:

(8, 53205), (24, 53280), (Start: 30 @53295 has 5 MA's), (65, 53451), (86, 53520), (98, 53583),